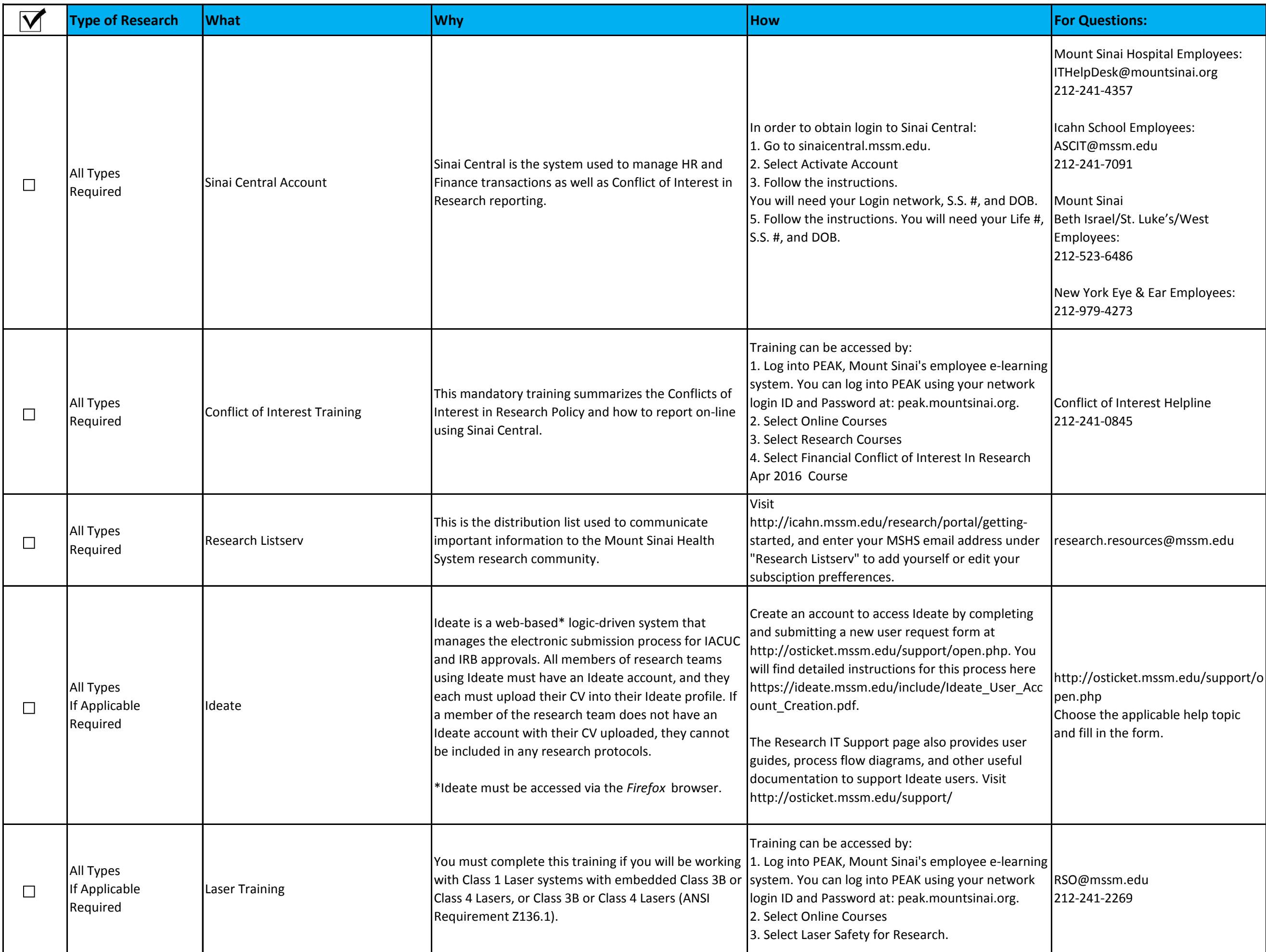

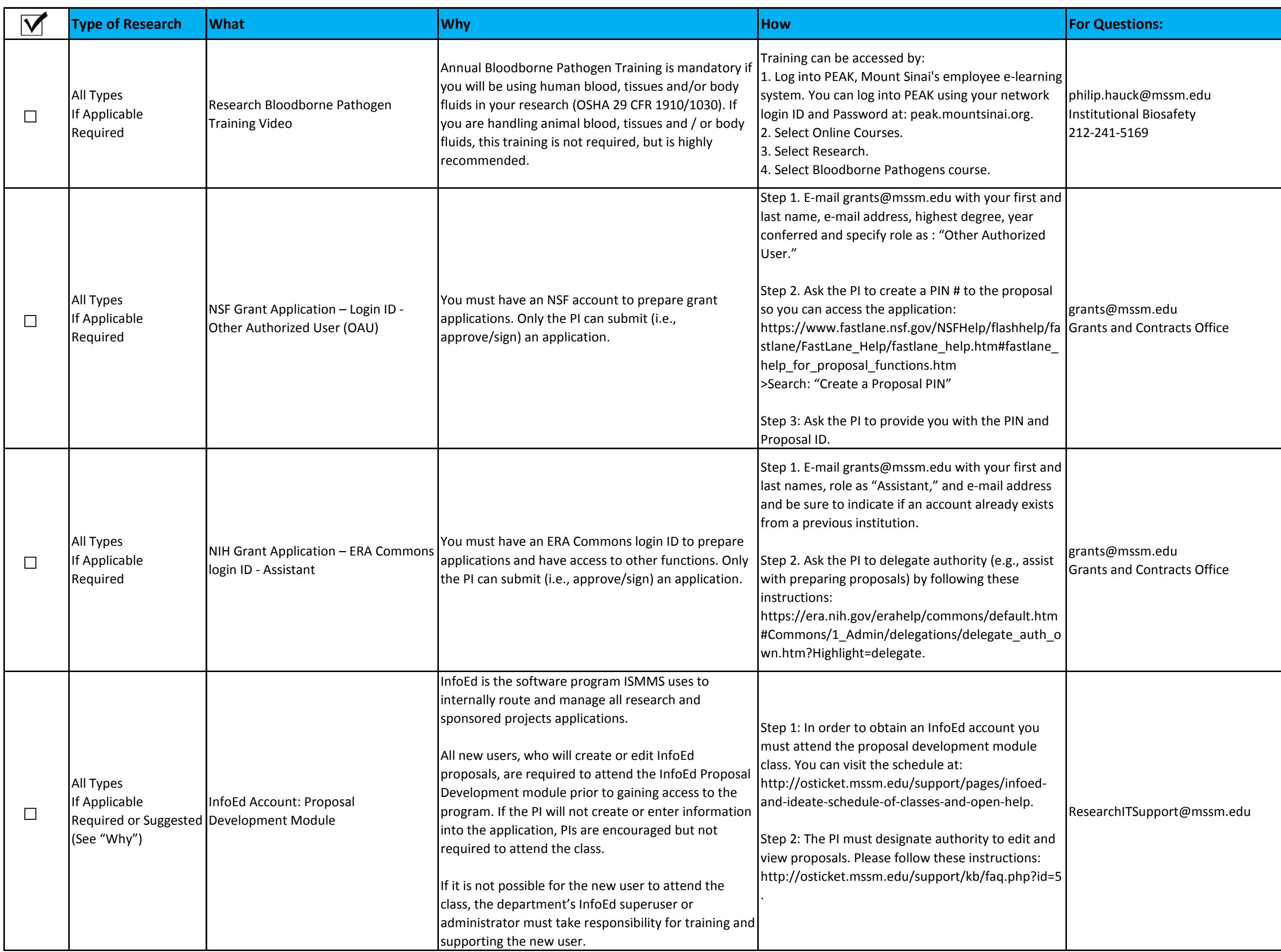

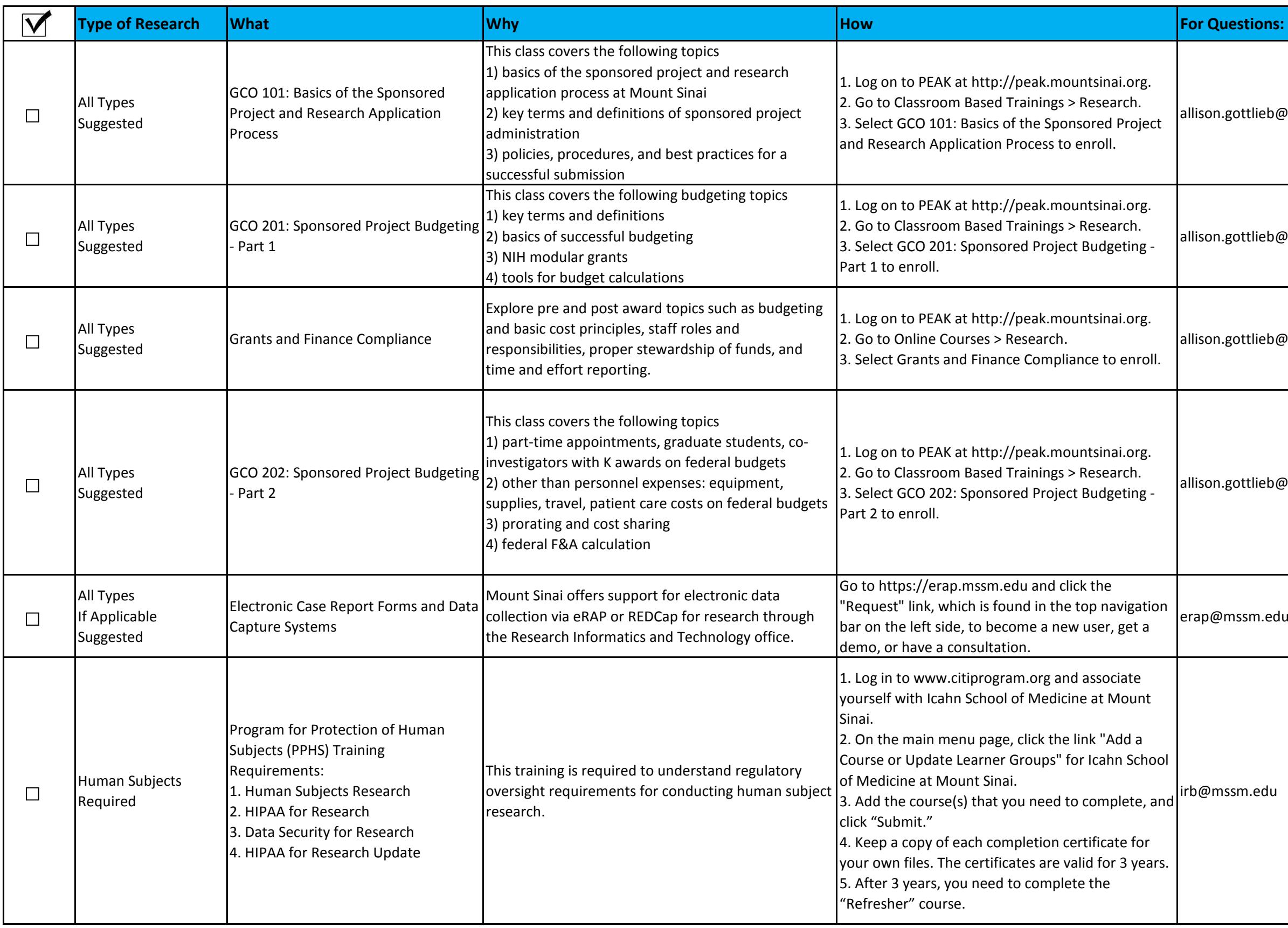

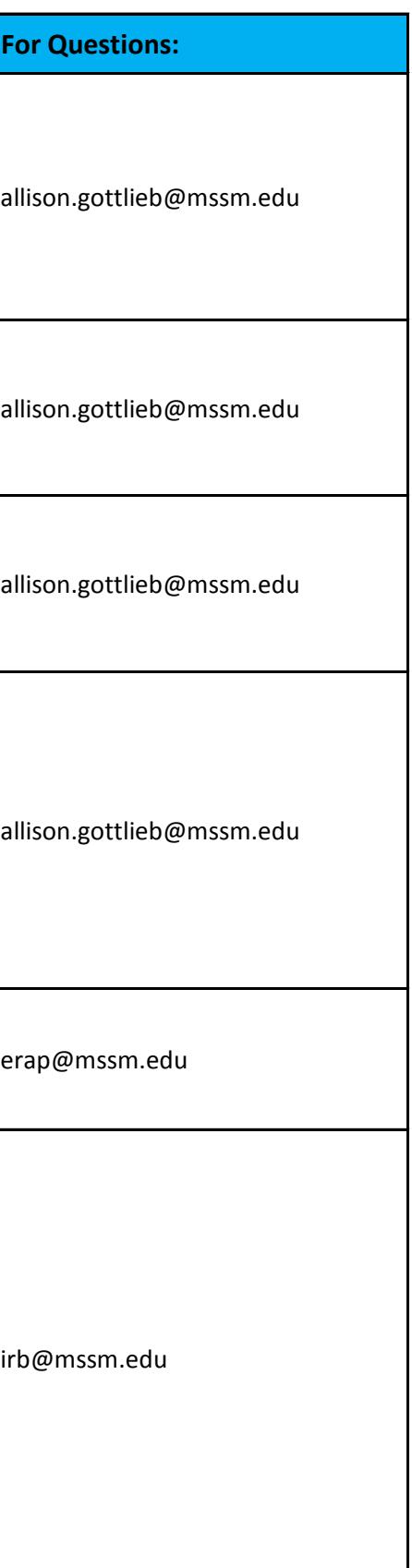

 $\mathbf{I}$ 

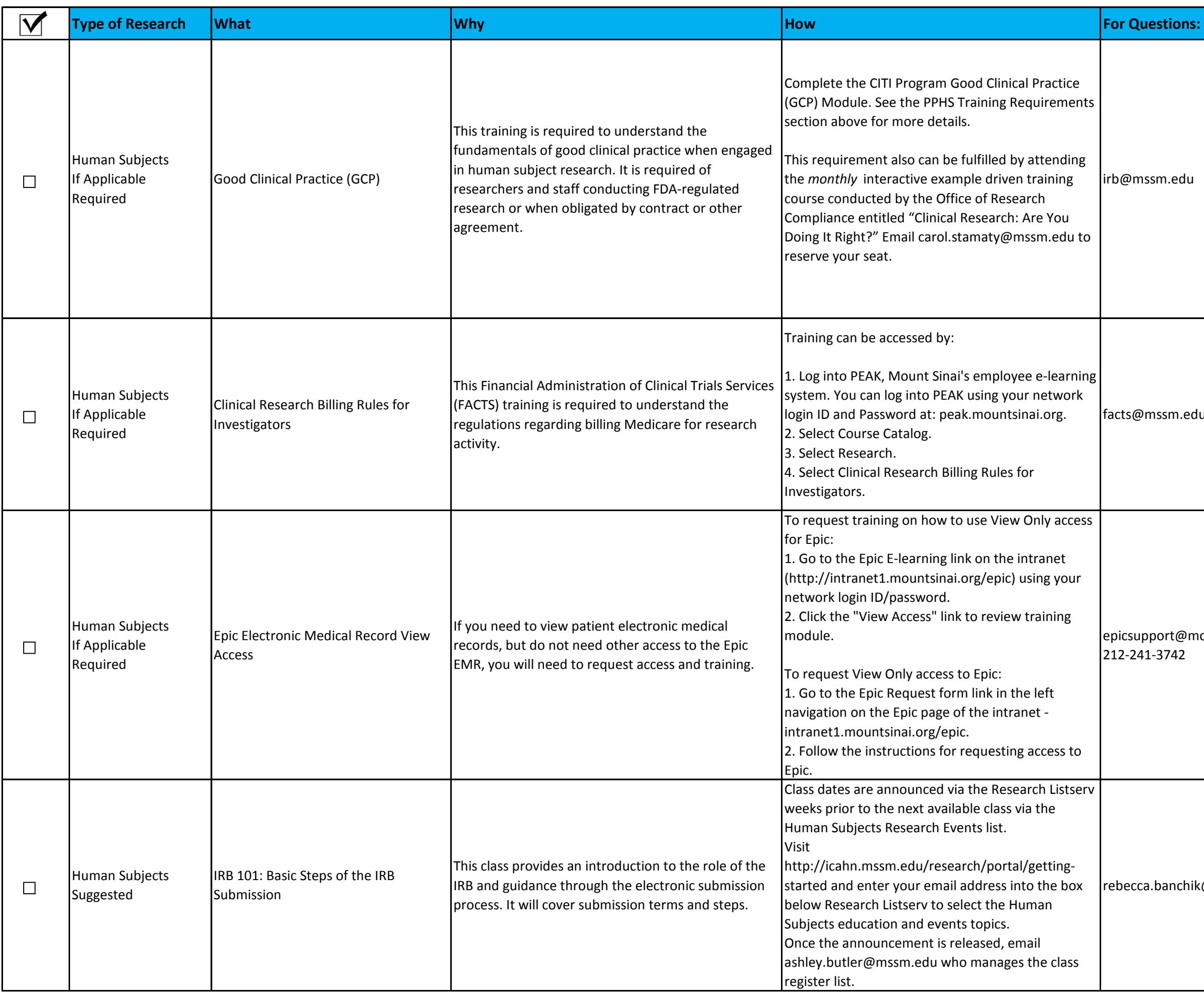

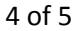

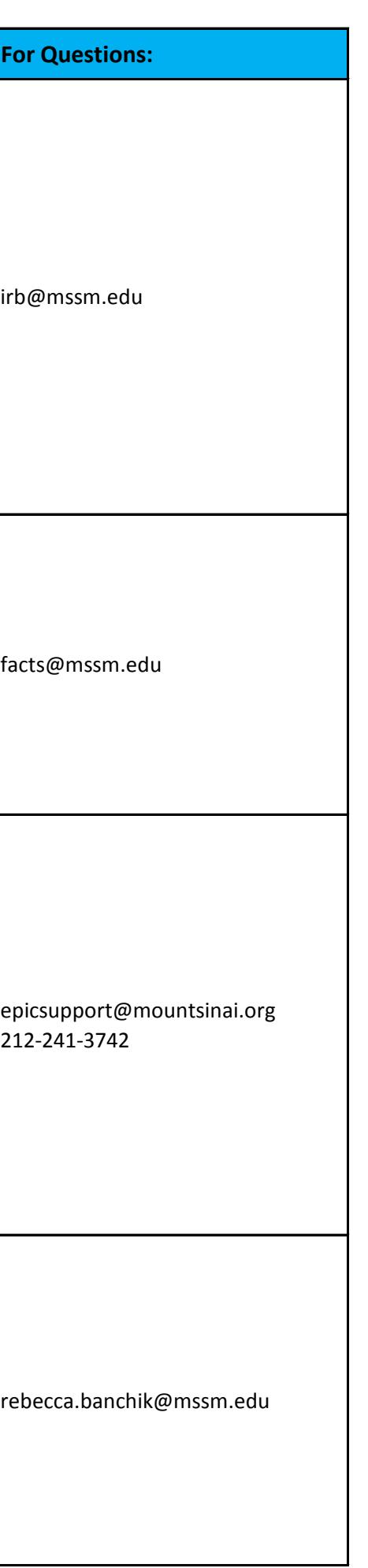

rebecca.banchik@mssm.edu 212-824-7240 urse.education@mountsinai.org

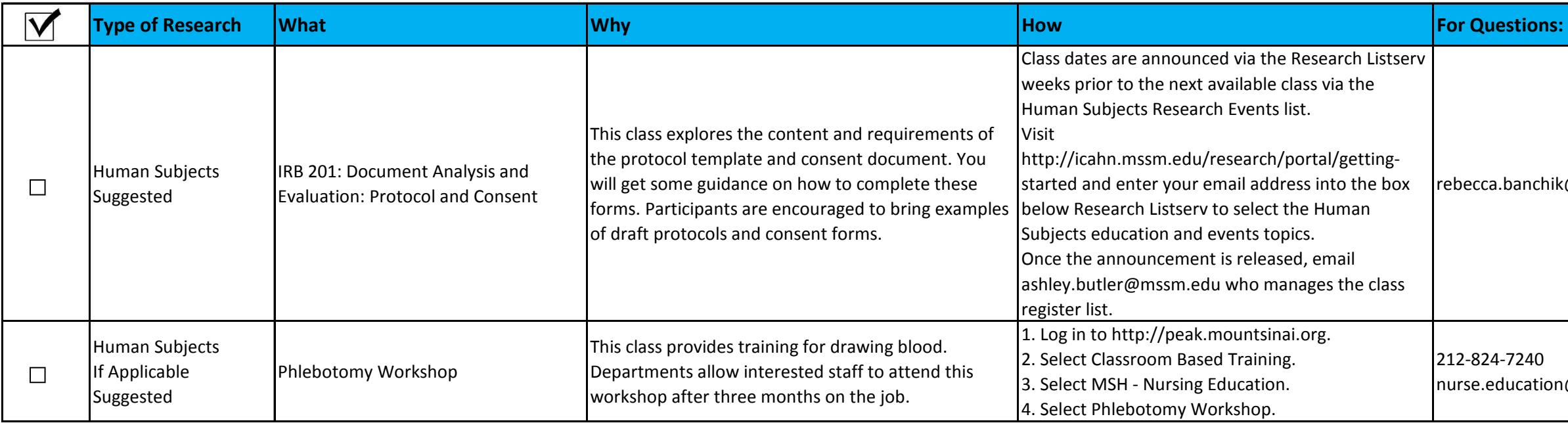